**——这些话?-**

 $APP$ 

 $\frac{1}{2}$ 

 $10\% \quad \text{ST} \qquad \qquad 5\%$ 

 $2$  $\frac{2}{3}$ 

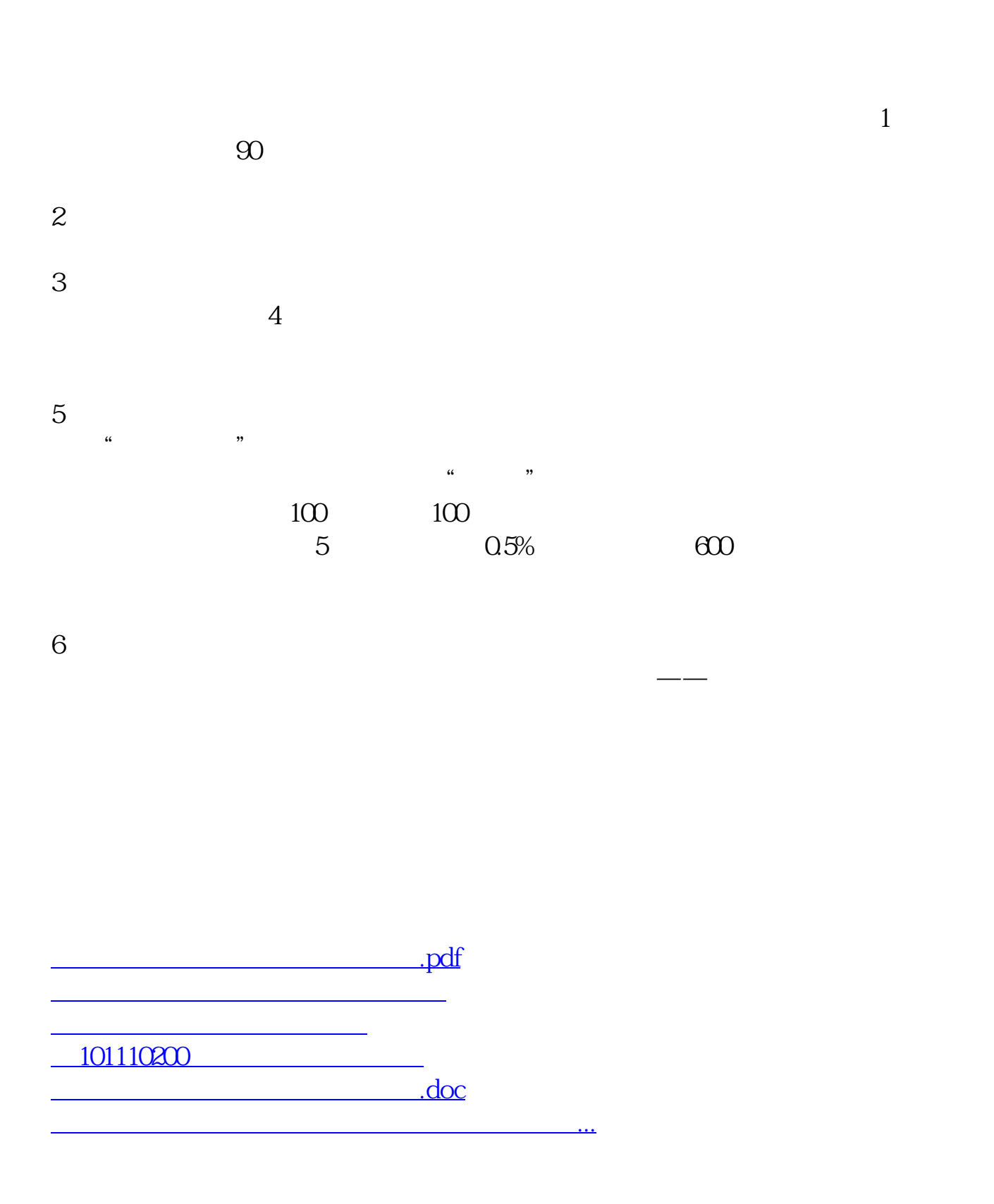

<https://www.gupiaozhishiba.com/subject/14986632.html>